Приложение 2 к приказу Минприроды России от 16.09.2016 № 480

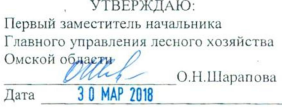

#### Акт лесопатологического обследования № 47

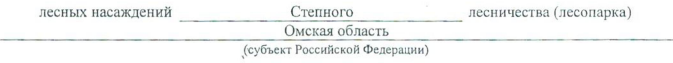

Способ лесопатологического обследования: 1. Визуальный

 $\ddot{ }$ 

 $\rightarrow$ 

2. Инструментальный  $\sqrt{v}$ 

Место проведения

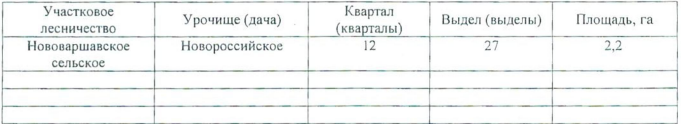

Лесопатологическое обследование проведено на общей площади 2,2 га.

 $\ddot{r}$ 

au

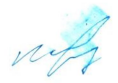

# 2. Инструментальное обследование лесного участка.\*

2.1. Фактическая таксационная характеристика лесного насаждения соответствует соответствует) (нужное подчеркнуть) таксационному описанию. Причины несоответствия: Лесоустройство отсутствует

Ведомость лесных участков с выявленными несоответствиями таксационным описаниям приведена в приложении 1 к Акту.

2.2. Состояние насаждений: с иарушенной устойчивостью

с утраченной устойчивостью

причины повреждения:

868/ устойчивый низовой пожар высокой интенсивности 4-10 летней давности

# Заселено (отработано) стволовыми вредителями:

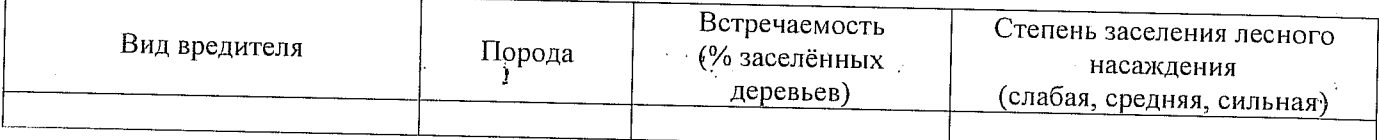

### Повреждено огнём:

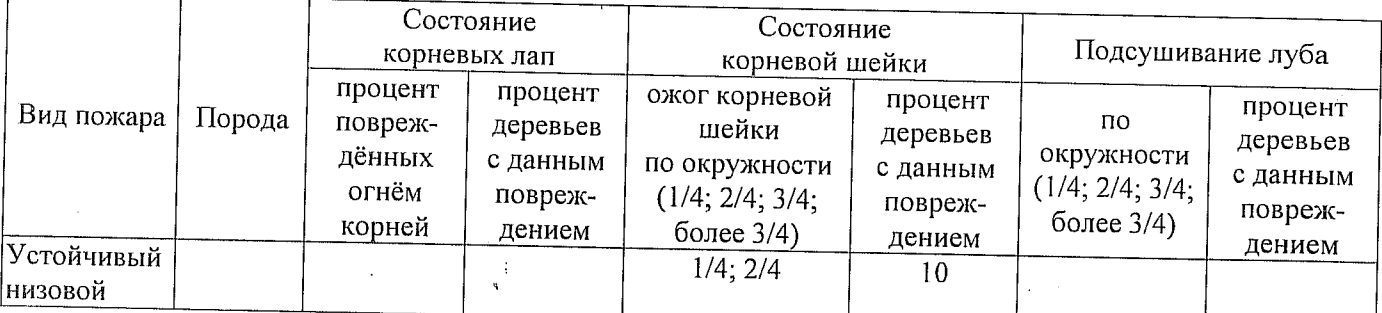

#### Поражено болезнями:

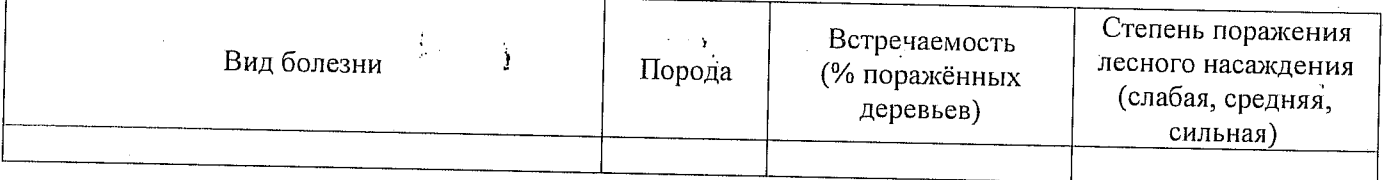

2.3. Выборке подлежит 10 % деревьев,

в том числе:

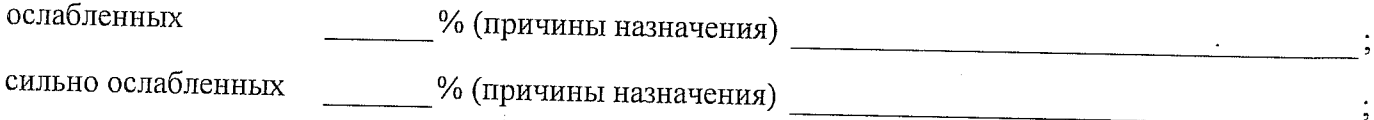

усыхающих

% (причины назначения)

10 % (причины назначения) 868/устойчивый низовой пожар высокой свежего сухостоя интенсивности 4-10 летней давности;

в том числе: свежего ветровала  $\frac{0}{0}$ :

свежего бурелома  $\%$ 

%; (причины назначения)

в том числе: старого бурелома Уо;

старого сухостоя

старого ветровала

% (причины назначения)

аварийных

 $\frac{0}{6}$ 

2.4. Полнота лесного насаждения после уборки деревьев, подлежащих рубке, составит Критическая полнота для данной категории лесных насаждений составляет: не лимитируется

bel f 27

#### ЗАКЛЮЧЕНИЕ

С целью предотвращения негативных процессов или снижения ущерба от их воздействия назначено:

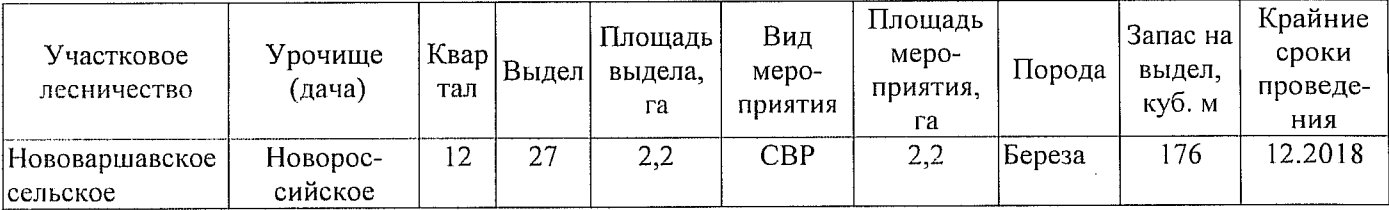

Ведомость перечета деревьев, назначенных в рубку, и абрис лесного участка прилагаются (приложение 2 и 3 к Акту).

Меры по обеспечению возобновления:

Естественное заращивание

Мероприятия, необходимые для предупреждения повреждения или поражения смежных насаждений: Мониторинг смежных насаждений

Сведения для расчёта степени повреждения:

год образования старого сухостоя [164]

основная причина повреждения древесины 868/устойчивый низовой пожар высокой интенсивности 4-10 летней давности

Дата проведения обследований 19.07.2017

Исполнитель работ по проведению лесопатологического обследования: Мастер на лесосеке Нововаршавского м/у САУ «Черлакский лесхоз»

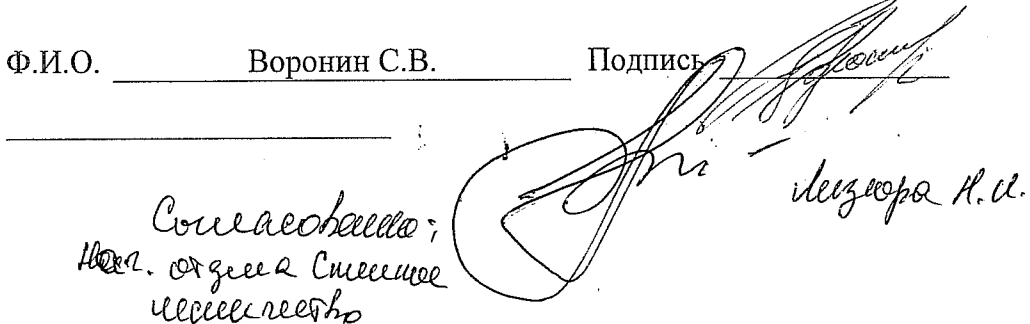

Приложение 1 к акту лесопатологического обследования

通过经营业

Ведомость лесных участков с выявленными несоответствиями таксационным описаниям

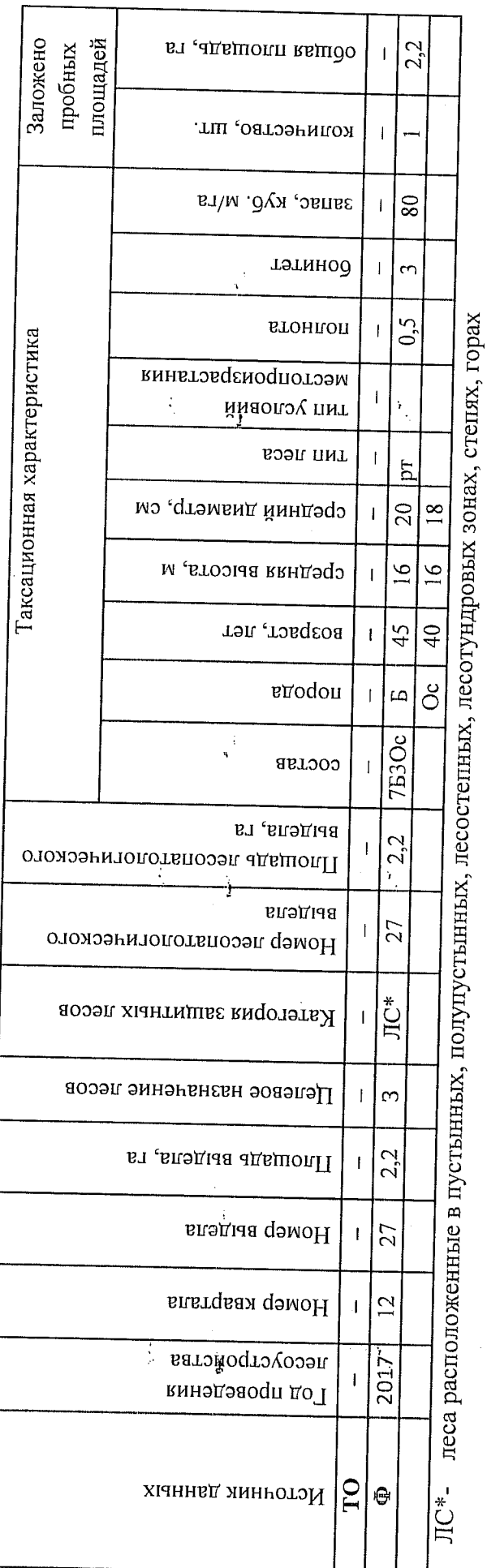

 $\ddot{ }$ 

Ì

Примечание:

По лесохозяйственному регламенту Степного лесничества Омской области все леса отнесены к Западно-Сибирскому подтаежно-

лесостепному району лесостепной зоны

ТО - таксационные описания

Ф - фактическая характеристика лесного насаждения

Исполнитель работ по проведению лесопатологического обследования: Мастер на лесосеке Нововаршавского м/у САУ "Черлакский лесхоз"

 $\Phi$ .*H*.O.

Воронин С.В.

Подпись

19.07.2017

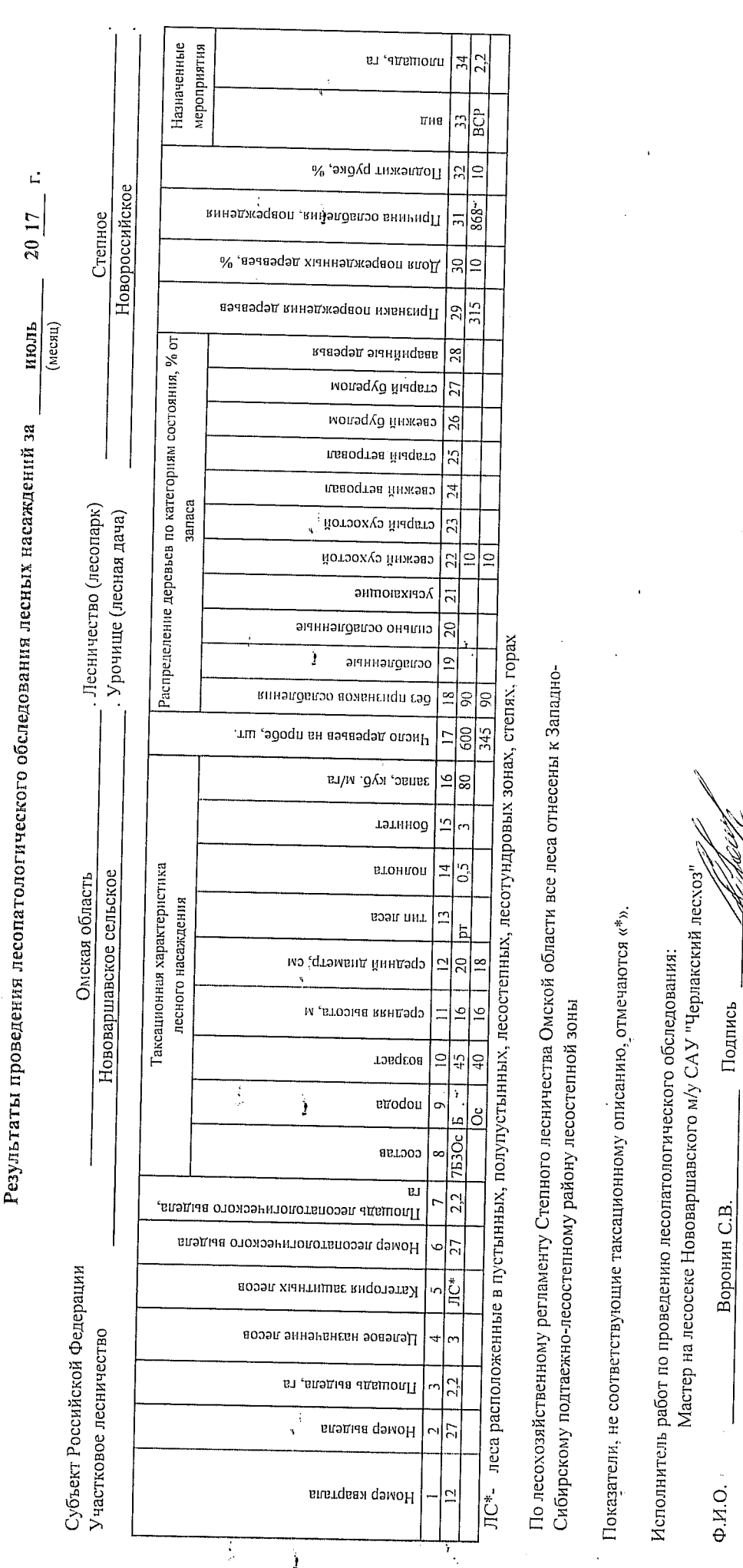

Дата составления документа

19.07.2017

8(38152)2-42-77

Гебефон

Приложение 1.1 к акту лесопатологического обследования

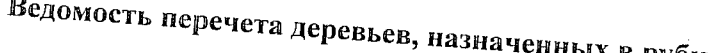

-2

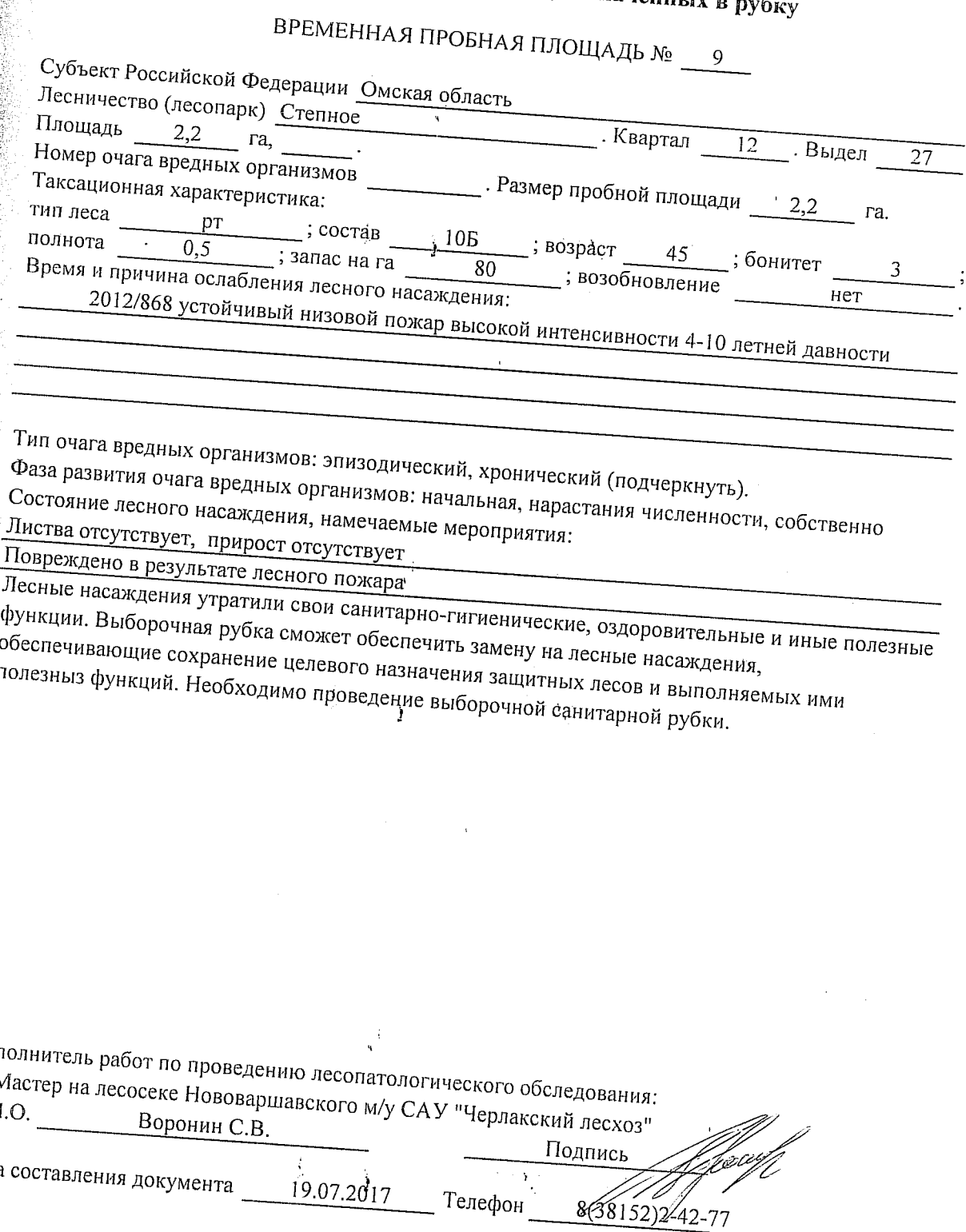

4  $\tilde{\mathbf{v}}$ 

### Приложение 2

Обратная сторона

## Порода: Береза

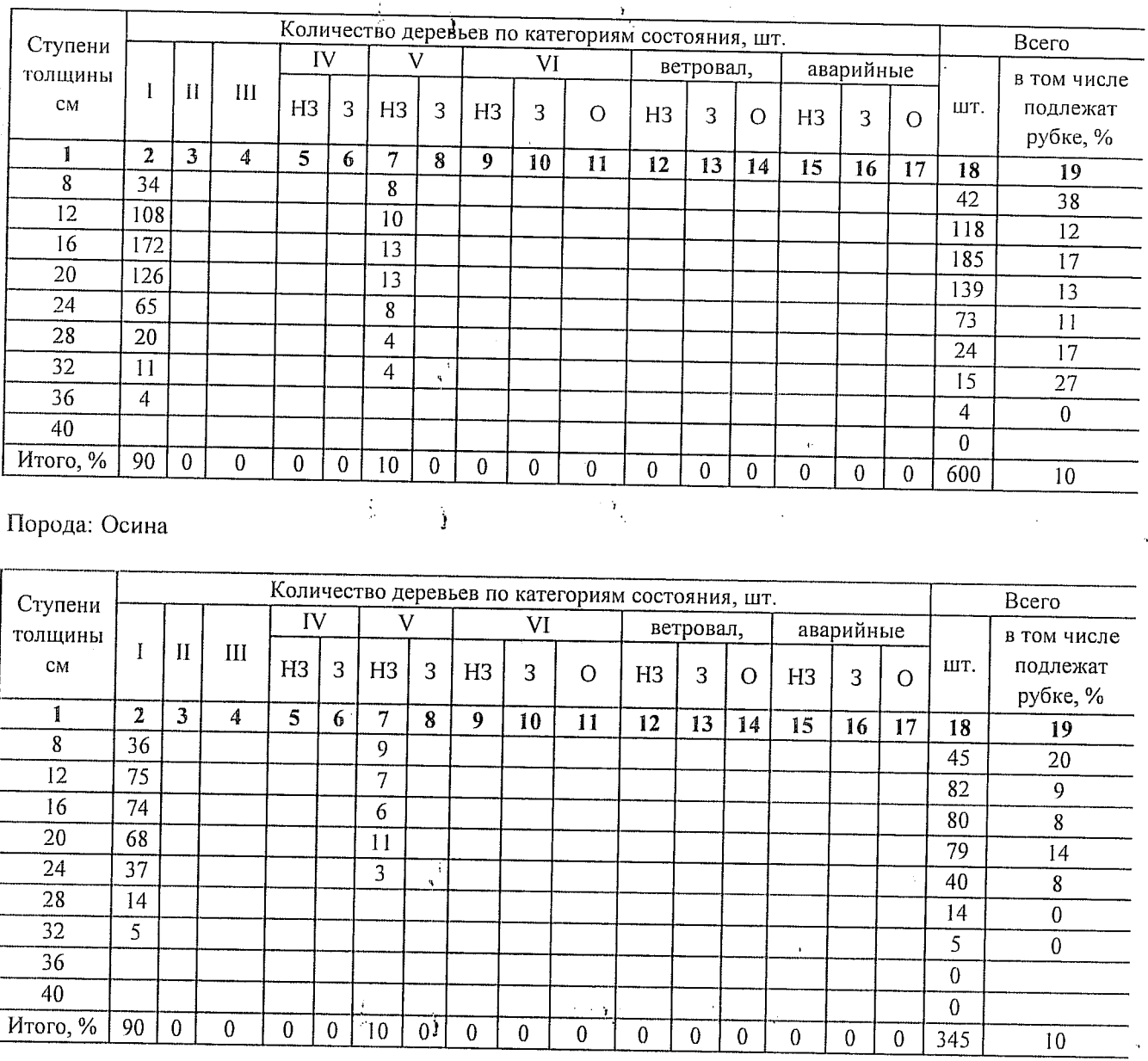

ВЕДОМОСТЬ ПЕРЕЧЕТА ДЕРЕВЬЕВ

Примечание: НЗ- незаселенное, 3-заселенное, О-отработанное вредителями.

Ĵ

 $\frac{1}{2}$ 

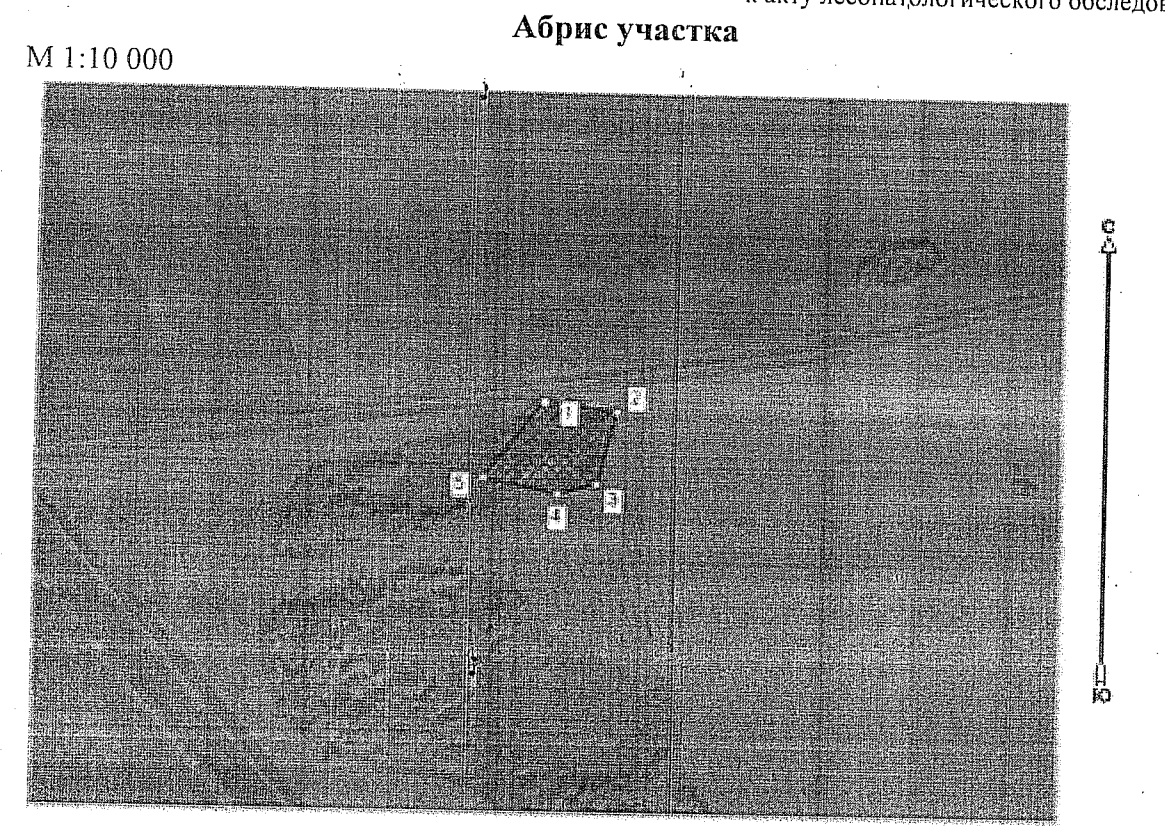

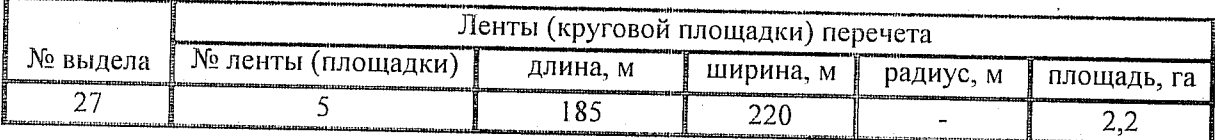

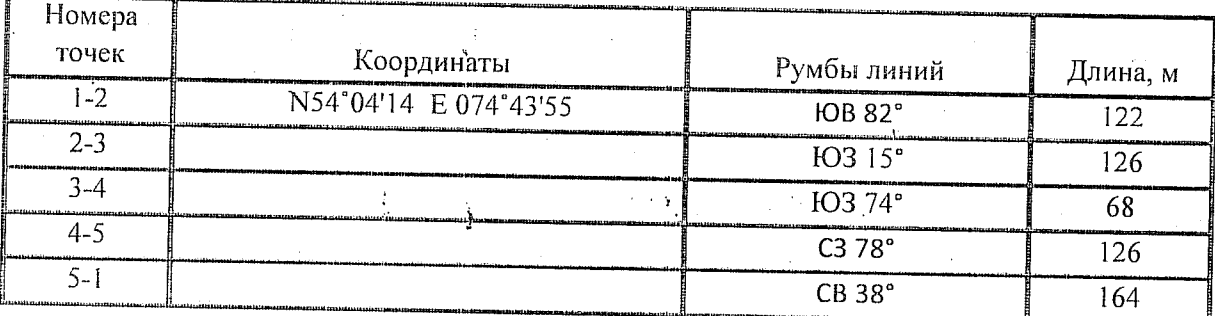

Условные обозначения:

- - границы участка

1,2 - номера точек

- пробная площадь **NEWS** 

Исполнитель работ по проведению лесопатологического обследования: Мастер на лесосеке Нововаршавского м/у САУ "Черлакский лесхоз"

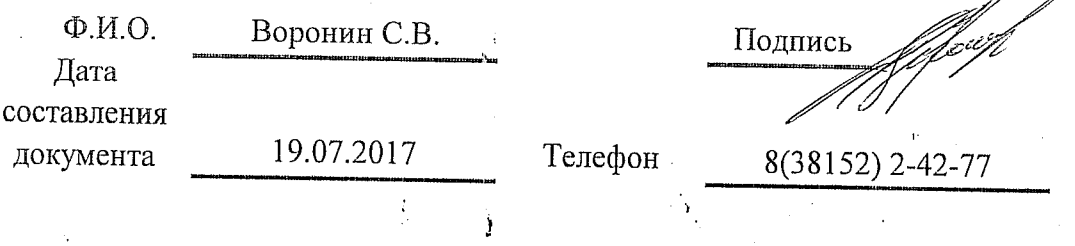